## **2024** !( )

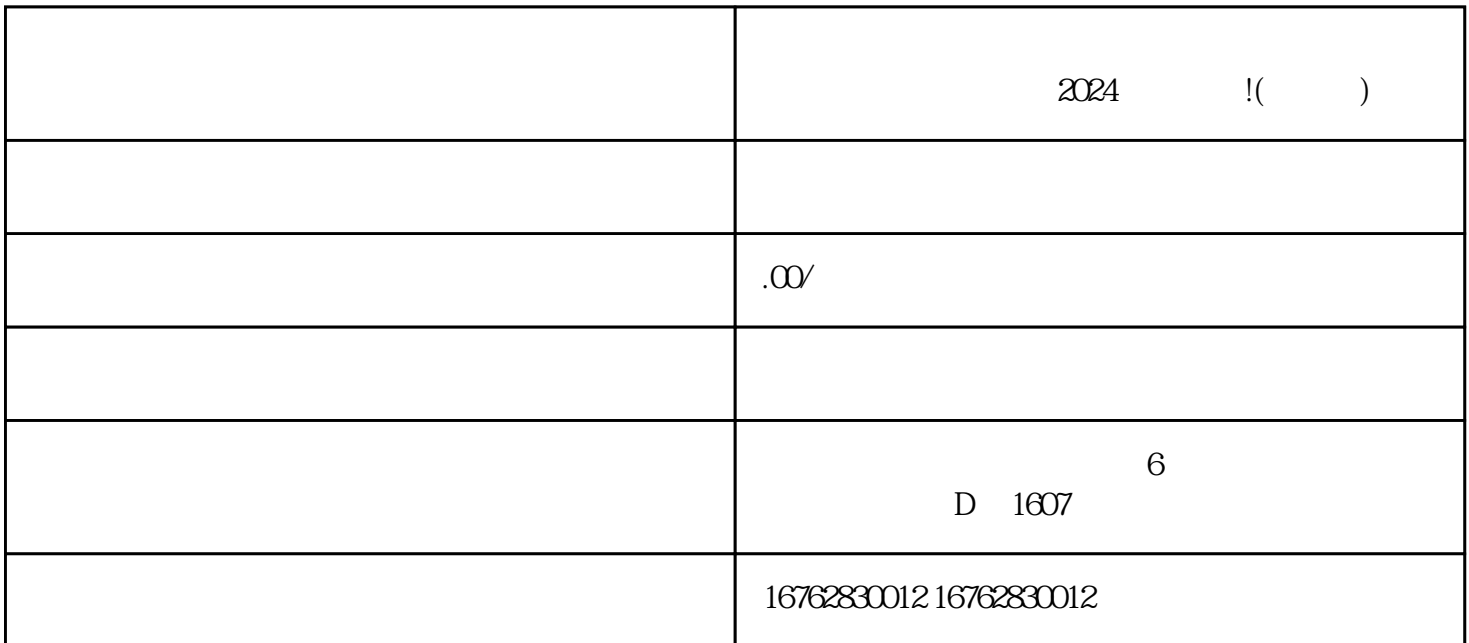

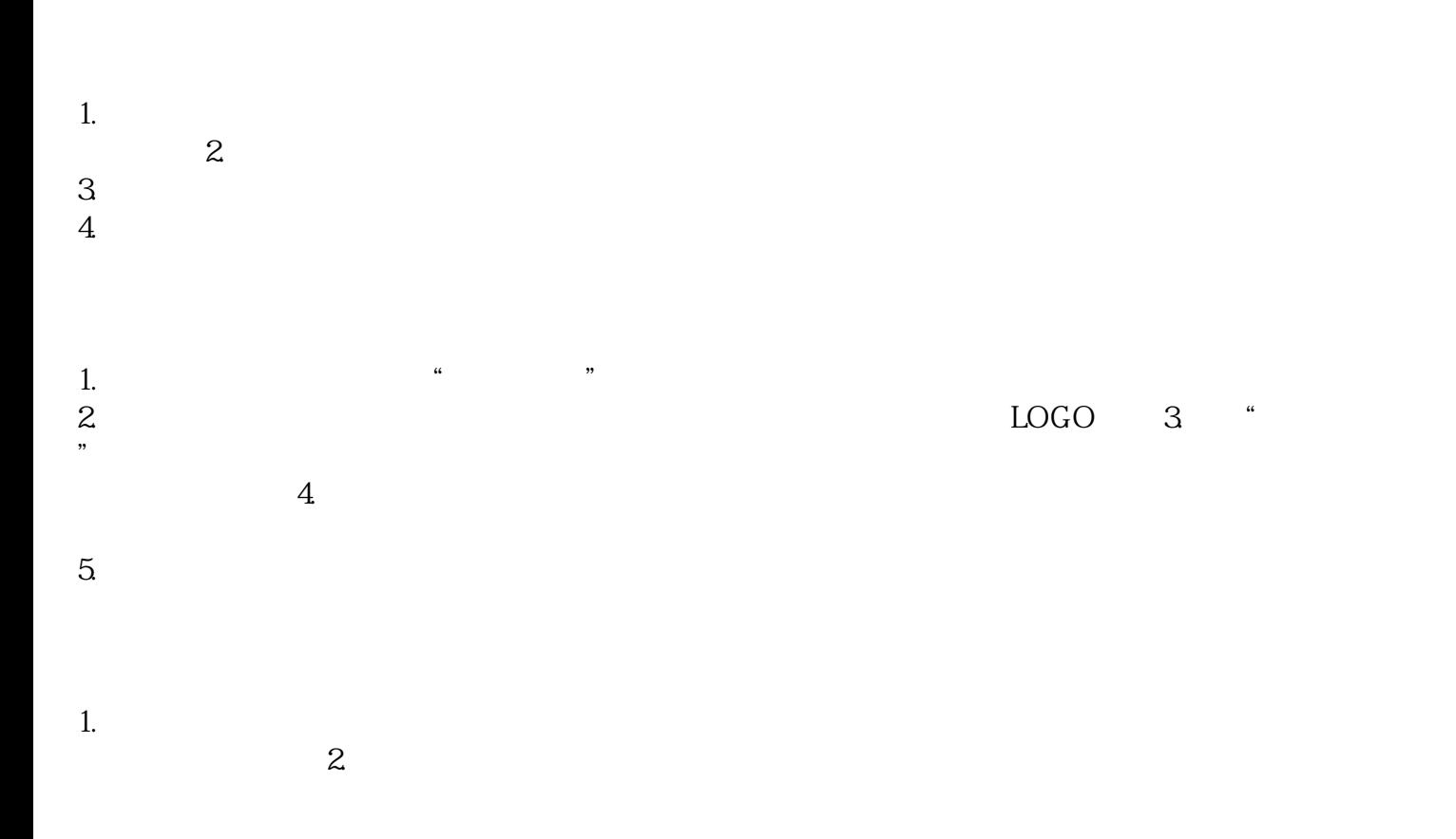

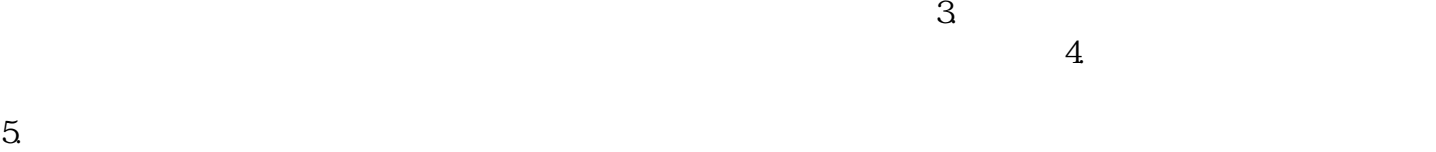

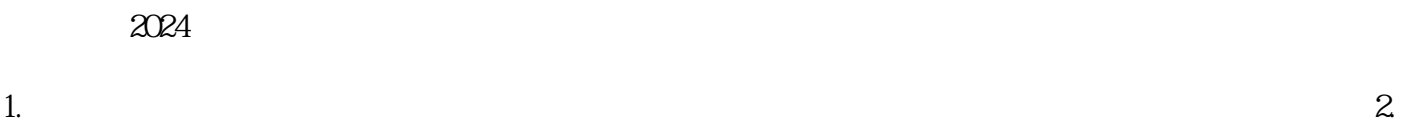

 $\frac{3}{4}$  $3.$  $4.$ 

 $2024$